# ENFIN EN LOGICIEL!

POUR AMSTRAD CPC et PC - THOMSON TO8/9+ - ATARI ST - COMPATIBLES PC

7 millions de spectateurs ! Ce film de Claude ZIDI est l'un des plus grands succès de ces dernières années. Cobra Soft est fier d'en présenter une superbe adaptation réalisée par Bertrand BROCARD.

Ce logiciel d'une richesse extraordinaire (action, aventure, simulation) plaira à tous les amateurs de jeux et ne peut se classer que dans la catégorie des "HITS".

#### Retrouvez l'ambiance du film !

Inspecteur de Police, dans le quartier Pigalle-Barbès, vous jouerez le rôle tenu dans le film par Philippe NOI-RET ou Thierry LHERMITTE et devrez mener de front votre activité officielle et vos combines pour amasser les 200 briques nécessaires pour acheter le Bar-PMU de vos rêves "Le rendez-vous des trotteurs"...

Auparavant, vous devrez affronter ou soumettre des malfrats de tous ordres. petits dealers et gros bonnets, prostituées et maquereaux, marabouts africains, indics, receleurs, commercants véreux, sans éveiller les soupçons du commissaire BLORET et des inévitables "Boeufs-carottes".

Arrestations, hold-up, paris clandestins, chantages, rackets, poursuites, bagarres et fusillades sont au "menu"... Attention aux bayures !

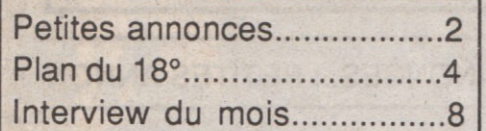

Un logiciel créé par **Hitech Productions : Réalisation Bertrand BROCARD Graphismes Christian DESCOMBES** Programmation Gilles BERTIN

Edité par COBRA SOFT BP 155 71104 CHALON/S CEDEX Reproduction interdite (c) 1987

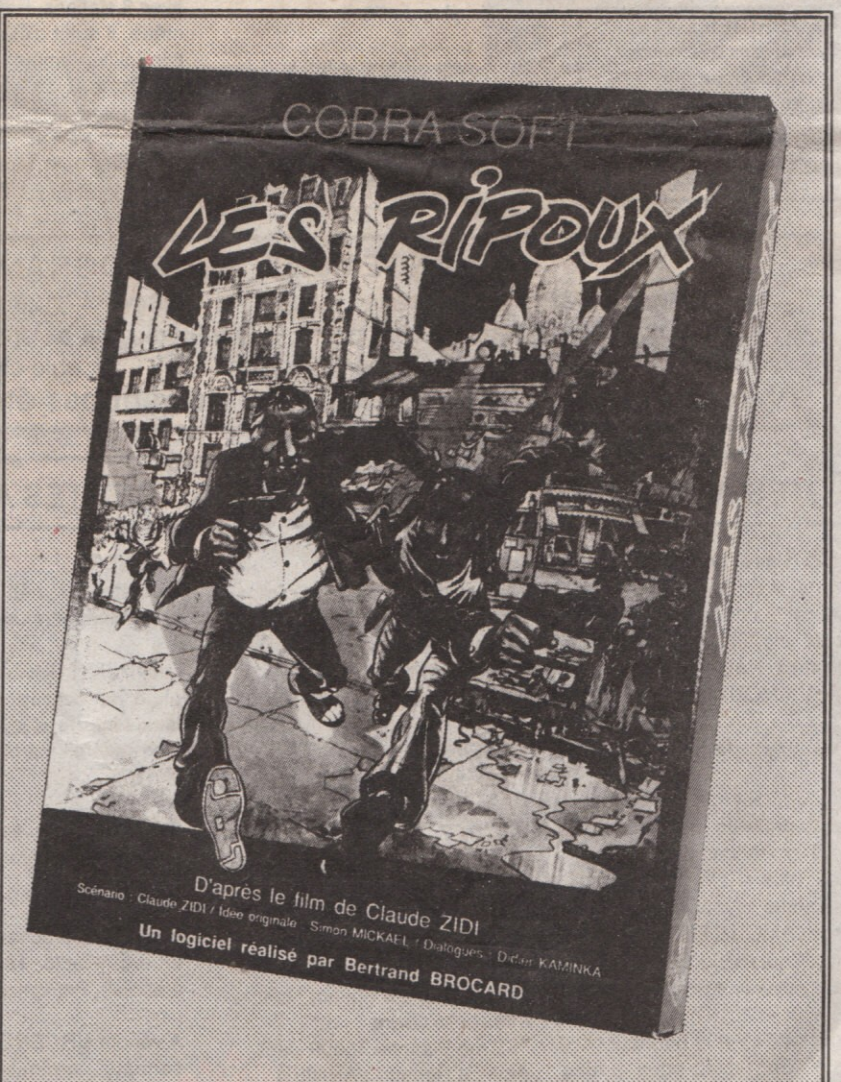

## **BUT DU JEU**

Vous êtes inspecteur à la "Vigie Fleury", un commissariat minable dans le quartier Barbès. Votre paie d'inspecteur vous permet de vivre mais pas de vous offrir le Bar-PMU de vos rêves. "Le rendez-vous des Trotteurs", situé en face de l'hippodrome de Vincennes... Pour amasser les 200 briques nécessaires à cette acquisition. vous pouvez profiter de vos ac-

Ce logiciel a été créé pour des micros 128k, les plus répandus actuellement. Les versions adaptées aux modèles ne disposant que de 64 K sont bridées. Le choix a été fait de privilégier la simplicité d'utilisation du jeu. Ainsi, les médaillons ont été sacrifiés pour éviter de faire des chargements de fichiers depuis la cassette en cours de jeu.

**REMERCIEMENTS** Nous tenons à remercier particulièrement : Claude Zidi, Simon Mickaël. Jean-Louis Livi et François-Xavier Molin tivités officielles pour "arrondir" vos fins de mois... mais si vous ne voulez pas vous retrouver en prison ou muté à la circulation, il faut tout de même "faire le minimum"... pour échapper aux terribles "Boeufs-carottes". la Police des Polices...

Toute la difficulté du jeu consiste à maintenir cet équilibre précaire avant de démissionner avec son magot de 200 briques.

#### FIN DE JEU

Si, malgré les mises en garde de votre chef, vous laissez votre note administrative atteindre le zéro fatidique, un beau matin vous serez convoqué par le commissaire qui vous signifiera votre mutation. Perdu!

Pour gagner il faut présenter sa démission quand deux conditions sont réunies :

- disposer de la somme suffisante : un magot de 2 millions de francs.

- une note administrative suffisante : plus de 70.

Pour cela, il faut aller voir le commissaire. Si votre démission est acceptée, un programme spécial sera alors chargé (versions disquette).

## **COMMANDES**

Elles sont accessibles en pressant la touche correspondante (la plupart du temps l'initiale de l'ordre) ou en la validant dans les menus. Voir le mémento récapitulatif en page centrale.

#### **DEPLACEMENTS**

Chaque matin, la journée commence au Commissariat. On utilise les flèches pour se déplacer - le pavé numérique sur Thomson - ou un joystick. Si le déplacement ne fonctionne pas, aller voir le chef (K).

Pour simplifier les choses, on peut changer de moyen de transport à tout moment (sauf métro)

Déplacement à pied (D) C'est le moyen le plus utilisé mais la journée passe vite... Déplacement Voiture (V) et Gyrophare (G) C'est évidemment beaucoup plus rapide qu'à pied mais dans ces conditions, on ne "voit" pas les endroits où l'on passe et on ne

rencontre personne. Métro (M) C'est le moven de transport le plus rapide à Paris... et le quartier est bien désservi avec 8 stations. Pour prendre le métro, il suffit d'être à une station (pictogramme) et de choisir la commande M. Ensuite choisir la station de destination dans le menu déroulant... (versions 48k, tapez le chiffre correspondant sur le plan1 à 8)

Commande X : donne la position du joueur ainsi que sa note administrative et son état physigue

Commande R : donne le nom de la rue où l'on se trouve.

#### **LE TEMPS**

Dans "Les Ripoux" le temps passe quand on se déplace. proportionnellement à la vitesse du véhicule.

Commande H : donne le jour et l'heure.

Commande J : passage au jour suivant.

#### **SAUVER - CHARGER**

Commande pour versions disquettes.

Au départ, le programme utilise "l'ETAT O" (situation de départ. On peut sauvegarder une "situation" en choisissant l'option S puis un numéro (de 2 à 3). Le programme sauve automatiquement l'Etat 1 chaque soir.

On peut "charger" un état avec la fonction L + numéro. On recommence toujours le jeu le lendemain de la date de sauvegarde

**LANCEMENT DU PROGRAMME** Amstrad CPC 464 cassette : run " - CPC 464-664-6128 disquette : run "Ripoux<br>Thomson TO8 cassette : run "Ripoux" - TO8 /9+ disquette : option lancement automatique Compatibles PC : Taper Ripoux - Atari ST : double-click sur Ripoux.prg Versions sur disquettes : Celles-ci ne doivent pas être protégées en écriture !

## PETITES ANNONCES... PETITES ANNONCES... PETITES ANNONCES... PETITES ANNON

J'ai tt pr plaire, grande bouche, yx verts, expres, parfois tristesse car seule et timide. Babette 32 ans. Si tu es seul aussi, je t'attends. Réf. 248. Agence "AMOUR FIDELE" 120 rue Caulaincourt PARIS 18° Métro Caulaincourt

La quarant. bel homme, dynam, disting., enthous., un rien macho, cherche compagne pour sorties, plus si affinités. Venez me rejoindre si vous osez. Agence "AMOUR FIDELE" 120 rue Caulaincourt PARIS 18° Métro Caulaincourt

La réussite, c'est le bonheur du couple. Contactez-nous pour rencontrer celui- ou celle - que

#### vous attendez.

Nous organisons des Soiréesrencontres où vous trouverez tout ce que vous souhaitez. Agence "AMOUR FIDELE" 120 rue Caulaincourt PARIS

#### **MESSAGE**

- Pourquoi le médaillon de la vitre du Commissariat est-il à l'envers ?

- Parce que t'es à l'intérieur, Banane !

#### A VENDRE

Appart. F6, gd standing, très calme - Vue sur Square Moncey - très belle affaire 162 rue Blanche 75009 Paris **Agence Renaud VANNIER** 152 boulevard de MAGENTA

A VENDRE

ordinateur Oric 48 k avec nombreux périphériques - réf 567

Ordin. ZX81 Sinclair - peu servi plein de cassettes de superjeux - interface joystick - interface sonore - mémoire 16 k -**Réf 678** 

Vds Alice 32 k avec manuel utilisation + LE programme qui existe. Réf. 125

Vends cause achat Jupiter Ace un ord. Hector 16 k. Très bon état. Fab. Française. Réf. 666

A vendre URGENT pour collectionneur ordinateur français Squale. Pièce rare. Réf.345

A vendre stock Alice 4k, Exelvision, TO7, Alice 32, Hector, Squale. Boutique SURSTOCK

Cède bon prix COMMODORE PLUS 4 - Introuvable - Prix demandé : 100 F (pour la prise)

Vends LANSAY, SPECTRA-VIDEO et MSX 1. Au poids. Faire proposition honnête. Réf. 678.

A vendre 404 plateau pour "mini-camping-car" s'adresser à Cobra Soft qui transmettra à Jacky Adolphe. Il est ouvert à toutes propositions...

**MESSAGE** Bruno, rappelle-moi !

#### **LES PERSONNAGES**

Pour définir des personnages variés, nous avons donné à chacun des caractéristiques physiques et psychlogiques différentes :

"Forts-des-Halles" ou cardiaques, hommes ou femmes, chacun frappe ou réagit aux coups d'une manière différente !

De même, psychologiquement, les personnages peuvent être courageux, peureux, vindicatifs, soupe-au-lait, teigneux, obséquieux voire serviles... Ces caractéristiques apparaissent dans leurs dialoques et leurs réactions.

Un certain nombre de personnages ont une adresse permanente où vous pourrez les trouver à tous moments. D'autres ne peuvent être rencontrés qu'à l'occasion d'une arrestation (agression, holdup) ou de façon fortuite, au hasard d'un déplacement à pied.

La note "physique" du personnage ne peut pas être consultée. La coopération est initialisée à une valeur qui est variable selon les personnages

#### **LE COMMISSAIRE**

#### (Commande K)

Il vous convoque pour vous infliger mise en garde ou félicitations... mais on peut aussi aller le voir de sa propre initiative.

On peut lui restituer les bijoux récupérés lors d'un hold-up. C'est un bon moven de remonter sa note administrative...

Bien sûr, c'est à lui qu'on présente sa démission lorsqu'on veut quitter la Police. Il la refusera si vous n'avez pas 70 points de flic ou (bien qu'il ne soit pas censé le savoir...) si vous n'avez pas les 200 Bâtons

#### **BOEUFS-CAROTTES**

C'est le surnom donné à la "Police des Polices", L'IGS ou l'IGPN. Il paraît que lorsqu'ils vous tiennent ils vous laissent mijoter longtemps...

Dans le jeu, vous ne pourrez pas les rencontrer. Par contre, ils pourront vous suivre si votre note administrative devient trop faible ou que vous avez été victime d'une dénonciation à la suite d'une bavure... Pour s'apercevoir de leur présence, il faut vérifier si l'on est pas suivi en revenant sur ses pas... Pour les semer, un seul moyen: prendre le métro. Quelquefois. ils s'accrochent bien... Inutile de dire que le fait de commettre des "indélicatesses" ou des bayures prend des proportions considérables si vous faites ces opérations en présence des "Boeufs-carottes"... Mais il est possible, comme dans le film, d'utiliser leur présence. Par exemple, si l'on est blessé en légitime défense en arrêtant un délinquant, la note administrative remonte... C'est tout juste si vous ne serez pas décoré !

#### "FOURGUES"

Lorsqu'on a "récupéré" les bijoux constituants le butin d'un malfaiteur, il faut les vendre à un "fourgue" qui se chargera de les blanchir. Si vous reconstituez correctement le dialogue, le "fourque" vous demandera combien vous en voulez. Soyez raisonnable si vous voulez qu'il accepte...

#### "GROS-BONNETS"

Comme leur nom l'indique, les "gros-bonnets" sont des truands de haut-vol. de situations respectables, notables bien souvent, qui brassent de très grosses "affaires". Vous aurez du mal à les rencontrer mais cela vaudra la peine car ils sont prêts à dépenser beaucoup d'argent pour acheter votre silence, une fois pour toutes...

## **MONSIEUR OUM'BALA** Homme de Dieu et sage compétent Grand Medium africain

vous révèle, passé, présent, futur, conditionnel, imparfait, plus que parfait etc... résout tous vos problèmes : travail, amour, argent, jeu réussite, protection (pas la déprotection). désenvoûtement, désembuage retour rapide de l'être aimé (même cas désespérés) combat la stérilité, guérit les complexes 224 rue de la Goutte d'Or 75018 PARIS **Métro Barbès** 

## **LES ACTIONS**

#### **RENSEIGNEMENTS**

Quand on arrive à la fin d'une suite logique, avec un personnage coopérant, celui-ci vous donne une information. Ce peut être l'adresse d'un personnage, l'heure d'un hold-up en préparation, un "tuyau" pour les courses ou un autre renseignement... A chaque rencontre le message est différent. Il peut arriver trop tard.

#### **BRAQUAGES**

Les banques du quartier peuvent être l'objet d'attaques. Vous serez prévenu par "radio" et aurez alors quelques minutes pour arriver sur les lieux et essayer d'intercepter le malfaiteur. En cas d'interception, le dialogue (Parler) est particulier. Regardez votre butin (B) après la phrase "Confisqué l"... Méfiez-vous tout de même des "Boeufs-carottes" |

#### **AGRESSIONS**

Elles fonctionnent sur le même principe mais concernent une rue qu'il faut rejoindre le plus vite possible pour arrêter - si on le souhaite - le délinquant:

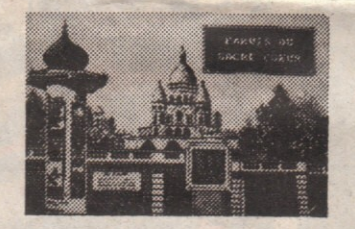

#### **POURSUITES**

La réaction d'un personnage face à des menaces, des coups, etc... peut être la fuite. Il apparaît alors sur le plan sous la forme d'un point autonome. Il faut le poursuivre pour le coincer et reprendre le dialogue... Si l'on est essouflé, ou qu'on juge que le jeu n'en vaut pas la chandelle, on peut abandonner la poursuite en cours en pressant une touche du clavier (CPC) ou barre d'espace (T0).

#### **RACKETS**

Une fois par semaine, on peut aller encaisser son "impôt" auprès des personnages rackettés. Si le personnage répond qu'il ne doit rien c'est qu'il faut négocier... "Encore vous !" indique que vous êtes déjà passé dans la semaine. N'exagérez pas !!!

Le dicton du jour : Le logiciel Cobra Jamais ne pirateras

#### **BAVURES**

Lors d'une bagarre ou d'un tir. si on tue le personnage hors légitime défense, on commet évidemment une bavure... tout comme si l'on tire dans la foule... En principe, sauf présence des "Boeufs-carottes," il n'y a pas de témoin... Mais saiton jamais!

#### **ARRETS MALADIE**

Dans "Les Ripoux", contrairement à la plupart des jeux d'aventures, on ne peut mourir... mais on peut être blessé et indisponible pendant un certain temps.

#### **LEGITIME DEFENSE**

Si l'on cogne ou que l'on tire, il faut être en légitime défense si on ne veut pas d'ennuis avec les "Boeufs-carottes"... La riposte doit être proportionnée à l'attaque (Code civil...)

#### **JOUR**

Chaque jour à 18 heures, la journée s'achève (pas de panique quand l'écran s'éteint...). Le programme en profite pour effectuer une sauvegarde automatique (Etat 1), calculer la nouvelle note administrative en fonction de la journée écoulée (ordres exécutés, bavures éventuelles, arrestations...) et vous remettre en forme (note physique incrémentée).

#### **RESISTANCE**

Elle baisse en fonction des coups (ou des balles) reçus. La nuit et les week-ends. elle remonte légèrement. Après un arrêt-maladie, on retrouve la valeur de sabre (sabre = 70). Toutefois, en cours du jeu, on peut se "remettre en forme". Par exemple, par des séances de massage ou un autre procédé que nous vous laissons dé-**COLIVEIR** 

**BMW** GOLF GTI MERCEDES Le spécialiste de la volture d'occasion **Peintures neuves Albert ARDENT** impasse planquette

## **LES DIALOGUES**

III constituent l'une des originalité sde ce programme. Les dialogues avec les personnages rencontrés se font à travers des "bulles" de bandes-dessinées (phylactères). Plusieurs commandes permettent de couvrir plusieurs situations

#### - PARLER

Commande P : permet de dialoquer avec les personnages. On peut dire à chacun d'entre-eux un certain nombre de phrases. on sélectionne la phrase choisie avec les flèches de déplacement latéral (ou joystick). (Un déplacement vertical permet de quitter le personnage). La phrase apparaît dans le phylactère gauche. On la valide par appui sur espace ou bouton de tir. La réponse du personnage apparaît dans le phylactère droit.

Le but du jeu est de reconstituer le dialogue original en faisant se succéder les phrases dans le bon ordre. Il faut pour cela s'aider du contexte et des réponses données par le personnage. On est aidé par deux chiffres qui apparaissent dans le "panneau indicateur". Celui de droite indique la progression du dialogue. Il revient à 0 en cas d'erreur. Celui de gauche indique le degré de coopération du personnage (de 0 à :) (Voir caractéristiques des personnages). Quand la "suite" est reconstituée un signal sonore est émis. Si le chiffre de gauche revient à 0, il faut reprendre le dialogue au point de départ. Si le chiffre de droite revient à 0 c'est que vous avez "braqué" le personnage en le vexant ou en le blessant psychologiquement.

Certaines phrases faisant monter le degré de coopération peuvent être accessibles par d'autres commandes que parler. Par exemple Cogner ou Arrêter

On peut accéder aux autres commandes de dialogue sans perdre la continuité de la "suite".

On est limité à 16 phrases successives après quoi le personnage nous quitte. il faut alors reprendre tout à 0. Une "suite logique" ne dépasse jamais 9 phrases. Le personnage peut prendre l'initiative du dialogue. Pour lui répondre, il faut tout de même sélectionner P.

La conclusion logique d'une suite est l'obtention d'un renseignement ou la possibilité d'engager une "négociation". D'autres résultats peuvent également être obtenus ("remise en forme" par exemple).

#### - NEGOCIER

Quand on juge que le personnage est "mûr" pour un racket. on peut lui proposer une "négociation"... En échange de votre silence, il vous donnera une certaine somme chaque semaine. On fixe la somme grâce à la commande N (négocier).

Choisir (comme pour les phrases) le montant désiré. Evidemment, il n'est pas sûr que le personnage accepte... Il faut demander une somme "raisonnable" compte-tenu du genre de trafic auquel se livre celui-ci.

voir paragraphe,"Les 5 premières minutes...'

#### - ENCAISSER

Commande  $E$ : permet d'encaisser si une négociation a abouti avec un personnage. On ne peut encaisser qu'une seule fois par semaine...

Commande B : permet de visualiser le montant du Butin : argent et bijoux. Au début du jeu, vous disposez d'une petite cagnotte.

Attention : si vous vous apercevez que vos bijoux ont disparus ou qu'il vous manque de l'argent, avant de maudire le programmeur (ou de lui casser la figure si vous le trouvez...) pour ce que vous aurez vite fait de prendre pour un "bug", réfléchissez plutôt à ce que vous avez fait récemment : rencontre, actions, etc... Gare aux escrocs et aux pick-pockets...

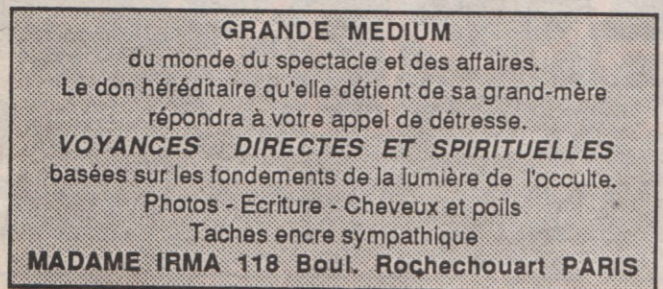

## **LES ORDRES**

#### - ARRETER

On peut arrêter tous les personnages... Du moins s'ils se laissent faire... Cependant si on arrête de sa propre initiative un personnage non recherché et qu'il n'y a pas de charge retenue contre lui, on perd des points... dans le cas contraire on en gagne (jusqu'à 10 points si vous aviez ordre de l'arrêter ce jour là).

De plus, si on arrête tous les personnages, le quartier gagnera en sécurité... mais vous n'êtes pas prêt d'acheter "Le Rendez-vous des Trotteurs"...

#### $- TIRFR$

A tout moment, du moins s'il y a un personnage, on peut tirer avec son arme de service. Les munitions ne sont pas limitées. Lorsque l'on utilise la commande T, on voit apparaître un viseur et un groupe de personnes. Il faut tirer sur la silhouette foncée qui représente la cible. On ne peut tirer qu'une fois (sauf au Stand de Tir). Si on veut retirer il faut rechoisir T. Si on tue le personnage ou un passant : voir paragraphe

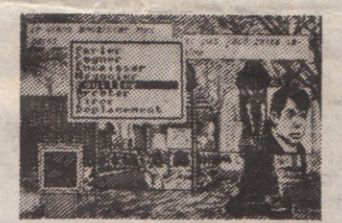

#### **FCRAN**

"Bavures"

Commande Y : "rafraîchit" l'écran

Commande Z : choix d'un décor. (Il y en a 6 : Pigalle, la nuit -Rue des Abbesses - Place Blanche - Métro Barbès - Le Sacré-Coeur -Quartier Place du tertre).

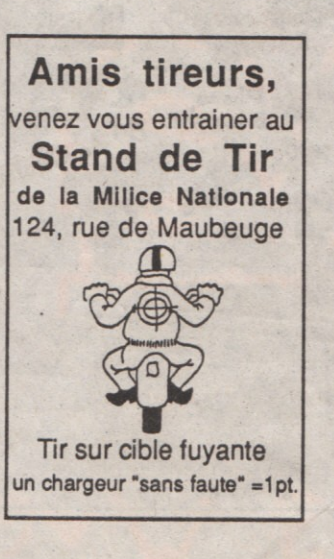

#### $-COGNER$

Cette commande (C) permet de frapper n'importe quel personnage (saut le Commissaire...). Chaque coup est proportionnel à votre résistance physique, du moins si vous atteignez le personnage. Celui-ci réagira selon son caractère (fuite, riposte, coup de feu...).

S'il vous touche votre résistance physique sera entamée. vous aurez alors à nouveau l'initiative. Attention aux teigneux et aux... cardiaques !

Si l'on tue le personnage voir paragraphe "Bavures"...

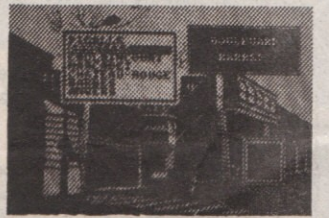

#### **ORDRES**

Chaque matin, un emploi du temps de la journée est établi. Il peut être consulté à tout moment et en tous endroits par la commande O.

Ces ordres peuvent être :

- surveiller une rue ou un lieu public : il faut y passer au moins une fois dans la journée.

- arrêter un personnage particulier (voir arrestation)

- aller voir le chef (il a quelque chose à vous dire...)

Si ces tâches ne sont pas effectuées, la note administrative s'en ressent douloureusement.

Pendant la journée, en cas d'urgence (hold-up, agression...), un message radio vous indique où vous devez intervenir.

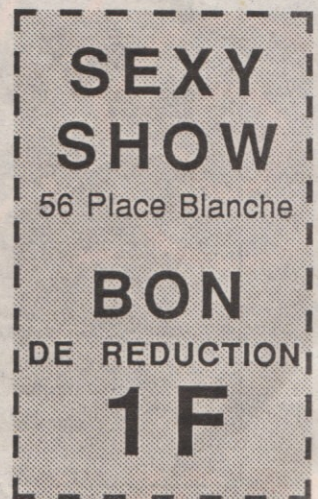

## **LES 5 PREMIERES MINUTES**

Lundi 8 heures. Vous êtes au Commissariat... Vous pouvez consulter le fichier central (commande F - flèches de déplacement pour interrompre, n'existe pas sur Thomson). Pour regarder les autres ordres de la journée (touche 0), il faut revenir au Commissariat (apparition' du médaillon "Police"). Avec la fonction K, entamez un dialogue avec le Commissaire. Essayez les différentes phrases (sélection avec les flèches latérales - validation par la barre d'espace).

Maintenant promenez vous dans le quartier. La commande R permet de savoir dans quelle rue vous êtes (il y en a près de 200 !). Bientôt vous connaitrez le 18° arrondissement comme votre poche... au début c'est vrai, vous aurez un peu de mal à vous repérer... Aidez-vous du plan.

La commande X permet de connaitre vos coordonnées X et Y. A titre d'exemple de négociation, rendez-vous au carrefour des Boulevards Barbès et Rochechouart, au Fast-Food O'BURGER où vous serez accueilli par Pierre Gault, le gérant (si vous avez du mal à le trouver reportez-vous à la publicité qui donne l'adresse précise).

Quand sa photographie apparaît, choisissez la commande P (parler) pour entamer le dia-

logue. Vous pouvez faire défiler dans votre bulle les différentes phrases possibles (comme avec le Commissaire). Sélectionnez les phrases choisies avec la barre d'espace (ou bouton de tir), la réponse apparaît à droite. Reconstituez la suite logique qui donnera la conversation suivante :

-vous : "C'est l'équarisseur qui te livre ?

- Gault : "Ici c'est une maison sérieuse l'

- "Tu veux que je te colle l'hygiène ?"

"Y'a sûrement moyen de s'arranger...

Le BIP indique que la suite logique est reconstituée convenablement et le chiffre du compteur (dans le panneau indicateur) indique le taux de coopération du "client"...

Proposez une somme avec la commande N. Choissez la somme 2500 F. Gault acceptera certainement, sinon insistez ! Quand il est d'accord, n'oubliez pas d'encaisser (E) et de contrôler votre pécule (B)...

Le métro Barbès se trouve à deux pas (en descendant), profitez-en pour essayer de l'utiliser...

#### A vous de jouer !

POISSONNERIE JEANLAIN

145 rue du Fbg Poissonniere 75009 Paris

Arrivage Maquereaux très frais

Si vous avez un problème, consultez la notice. La réponse à votre question s'y trouve !

## **LES JEUX**

Pour arrondir son magot, on peut aussi jouer aux Courses ou au Bonneteau, au hasard d'une rencontre...

Ces jeux ne pouvant tenir en mémoire centrale, un accèsdisquette est nécessaire. Suivre scrupuleusement les indications données par le programme (ex : retourner la disquette, etc...). En cas d'erreur relancer par R ou cont (CPC). Ces jeux ne sont pas tous présents dans les versions K7).

#### **BONNETEAU**

Ce jeu illégal se pratique "à la sauvette" avec des professionnels qui s'installent sur des "tables" en vieux cartons. Pour ceux qui ne connaissent pas, le pari consiste à savoir où se trouve la carte rouge parmi les 3 cartes qui ont été déplacées devant vous. Un peu d'attention suffit (attention aux pick-pockets surtout...).

#### P.M.U

On accède au jeu en choisissant la phrase "Je veux jouer au PMU" dans le dialogue avec le patron du Bar... On peut miser au maximum 10000 francs. La cote des chevaux apparaît à côté de leur nom.

On ne peut jouer que dans la prochaine course. Il y en a 8, qui ont lieu de 14 à 18 heures, toutes les 1/2 h.

Musique du jeu : Charles CALLET

## **LES ADRESSES**

Avertissement : les adresses données dans le jeu sont évidemment fictives et ne peuvent correspondre en aucun cas à la réalité. Dans les annonces ou les publicités, les numéros font référence aux coordonnées en X (horizontalement) ou en Y (verticalement) selon l'axe général de la rue.

Exemple : pour le Commissariat (coordonnées 277-106) on indique : 106 rue Fleury.

DEBARRASSE CAVES ET GRENIERS Achat de meubles, bijoux cassés, vieux métaux, papiers et cartons au poids. Enlèvement sur place

**76 rue Poulbot 75018 PARIS** 

PETITES ANNONCES... PETITES ANNONCES... PETITES ANNONCES... PETITES ANNON

**DIFFICULTES FINANCIERES?** Je rachète vos bijoux, dents en or, alliances... Bon prix Paiement comptant (liq.) 143 Av. Trudaine - Discrétion

#### **MESSAGES**

J'ai acheté le logiciel "Les Ripoux". Il est vraiment super mais je ne rencontre jamais personne... Qui peut m'aider ? - Descend de voiture et marche un peu à pied !

Où est Mourmansk ??? Je cherche depuis 11 mois !

#### **URGENT**

Particulier cherche prêt 10000 francs. Intérêts au gré du prêteur. Bonnes garanties. Laisser

message si absent. Limésy 85.34.47.47

#### **ECHANGISME**

Propriétaire 80386 recherche possesseur 68020 pour relations. Plus si affinités. Ecrire au journal qui transmettra.Réf Z80

#### **TROUVE**

Rends portefeuille vide trouvé rue Polonceau contre récompense. S'adresser Bel Kashmi

#### **EMPLOI**

1.90 m - 110 Kg - 5ème dan Karaté - Close-combat - Ancien parachutiste recherche emploi. Accepte ttes propositions (baby-sitting ou autres) -Réf.899 - M. Katanga

#### **AVIATION**

Echange Cessna contre Tupolev pour retour au pays. Discret. asurée. Ecrire M.R. c/o M. Gorbatchev - Moscou

**LITTERATURE** Vends livres danois et suédois. Nombreuses illustrations. Marcel LEBRAC 114 Boul. Rochechouart

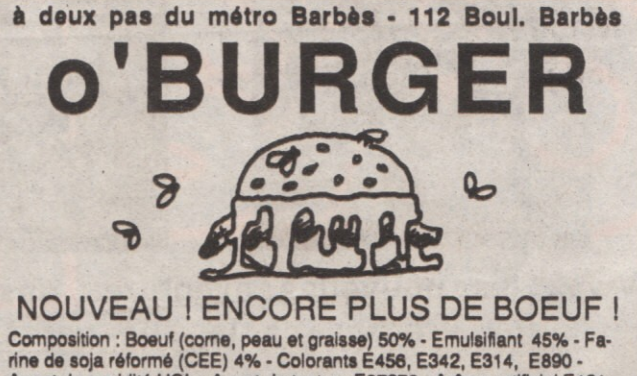

Agent de sapidité HCL - Agent de texture E67876 - Arôme artificiel E121 -<br>ABUS DANGEREUX - Loi du 9 juillet 1976

## VILLE DE PARIS - 18° & 9° Arrondissements - INDEX ALPHABETIQUE DES RUES

AVENUE FROCHOT 112., 148 AVENUE JUNOT., 88., 44 AVENUE RACHEL..44... 96 AVENUE TRUDAINE 100 36 **BOUL, BARBES, 228., 24** BOUL. DE LA CHAPEL 268... 108 **BOUL, DE MAGENTA... 236... 120 BOUL ROCHECHOUART... 212... 116** CHEMIN MAI ESHERRES 124 152 FAUBOURG POISSONIERE. 228... 132 PARVIS SACRE COEUR... 168... 80 PASSAGE LEPIC..76... 104 PLACE BLANCHE..52... 116 PLACE DES ABBESSES., 148., 148 PLACE DU CALVAIRE 140... 80 PLACE DU TERTRE 140 76 **PLACE DULLIN..160... 112** PLACE GOUDEAU... 112., 76 PLACE PECQUEUR... 112... 36 PLACE PIGALLE... 104... 128 RUE ADOLPHE MAX., 32., 120 **RUE AFFRE.292... 80 RUE ALBERT., 184., 72** RUE AMBROISE PARE. 260... 140 **RUE ANTOINE.. 104... 112** RUF AUDRAN 92 96 **RUE AZAIS.156... 80** RUE BACHELET..184., 44

**RUE BALLU, 24... 140** RUE BECQUEREL... 164... 44 BLIE BELHOMME 216 112 **RUE BERTHE.. 120... 84 RUE BERTIN.. 272... 36** RUE BERVIC., 220., 112 **RUE BLANCHE.. 48... 128 RUE BOCHART., 156., 144 RUE BOISSIEU..224... 104** RUE BRUANT 84 92 **RUE BURCQ.100... 76 RUE CAPLAT.. 256... 108** RUE CARDINAL DUBOIS.. 168... 84 RUE CAUCHOIS... 60... 92 RUE CAULAINCOURT 120., 28 **RUE CAVE. 272... 72 RUE CHAPPE.. 148... 100 RUE CHAPTAL.. 52... 152** RUE CHRISTIANI... 220... 80 RUE COLLIN 88 136 RUE CONDORCET... 140... 164 RUE CONSTANCE 60 88 **RUE CORTOT.. 140... 56** RUE COTTIN.. 196... 56 **RUE COUSTOU., 72., 112 RUE CUSTINE., 172... 28** RUE D'ORAN 260 36 RUE D'ORCEL.. 184... 108

RUE DANCOURS..168... 116 **RUE DANREMONT 72 28** RUE DE BRUXELLES...44... 120 **RUE DE CALAIS 32 132** RUE DE CHARTRES...268...100 RUE DE CLICHY..20... 136 RUE DE CLIGNANCOURT.. 212... 28 RUE DE DOUAI.. 28... 116 BLIE DE DUNKEROUE 192 136 **RUE DE GERANDO... 192... 132** RUE DE L'ABREUVOIR120... 52 RUE DE L'ORIENT... 84... 64 RUE DE LA BARRE...180... 60 RUE DE LA BONNE...168... 52 RUE DE LA CHARBONNIERE...288... 100 RUE DE LA GOUTTE D'OR. 244... 92 RUE DE LAGHOUAT...292... 52 RUE DE MAISTRE... 44... 28 RUE DE MAUBEUGE...284... 120 **RUE DE PANAMA... 256... 56 RUE DE ROCROY... 240... 160 RUE DE SOFIA..208... 100** RUE DE VINTIMILLE 24., 132 RUE DEJEAN.. 236... 64 **RUE DEREURE.. 100... 44 RUE DES ABBESSES...84... 88 RUE DES GARDES... 260... 84** RUE DES ISLETTES 240... 104

RUE DES MARTYRS...128...112 RUE DES POISSONNIERS.. 248... 32 **RUE DES SAULES... 128... 40** BUE DES TROIS ERERES 120 BB RUE DOUDEAUVILLE 220... 44 BUE DU BAIGNEUR 172 24 RUE DU DELTA..212... 132 RUE DU MONT CENIS 160... 36 RUE DUPERRE., 88., 140 **RUE DUPLOYE., 284... 32** BUE DURANTIN AO 68 **RUE ERMITE.. 284... 92 RUE FRNESTINE 280 28** RUE ESCUDIER., 56... 160 RUE FALCONNET... 196... 60 RUE FEUTRIER..196... 68 RUE FEVAL 140 40 **RUE FLEURY.. 276... 104** RUE FONTAINE.. 60... 128 RUE FOYATIER, 156., 100 RUE FROCHOT, 108., 148 RUE FROMENTIN..76... 132 RUE GABRIELLE... 128... 80 **RUE GARREAU., 104... 84** RUE GERMAIN PILON 104... 104 RUE GIRARDON..108... 52 **RUE GUELMA.. 104... 124 RUE GUIBERT., 160... 72** 

**RUE GUY PATIN... 248... 128** RUE HARFT 32 116 **RUE HENNER.60... 164** RUE HOUDON 120 120 RUE JESSAINT 288 96 **RUE LABAT.244... 24 RUE LALLIER. 140... 152 RUE LAMARCK., 156... 36 RUE LE TAC.**, 124., 100 **RUE LECUYER., 192... 32 RUE LEON. 268... 32** RUE LEPIC, 72., 60 RUE LIVINGSTONE, 176., 104 RUE MANSART... 60 140 **RUE MERCIER..28... 152** RUE MIDI 88 116 **RUE MONNIER... 104... 164 RUE MORVINS... 120... 60 RUE MULLER., 196... 72** RUE MYRHA.. 292... 60 **RUE NICOLLET... 192... 52 RUE NODIER.**, 180... 92 RUE NOUVELLE... 160... 60 RUE PETRELLE... 200... 160 BUE PICARD 192 100 RUE PIERRE BUDIN, 260... 28 **RUE PIGALLE..100... 144** RUE PLANQUETTE 84., 100

RUE POLONCEALD44 \_\_ 84 **RUE POULBOT... 132... 76 RUE POULET.. 232... 56 RUE PUGET, 68... 112 RUE RAMEY.. 192... 28** RUE RAVIGNAN 112 80 **RUE RICHOM., 252... 76** RUE ROCHECHOUART 200... 136 **RUE RODIER.**, 172., 156 **RUE RONSARD...168... 96** RUE SAINT BRUNO, 288., 84 RUE SAINT LUC...276... 80 **RUF SAINT VINCENT 124 44 RUE SARTE.192... 88 RUE SEVESTE...180... 116** RUE ST ELEUTHERE.. 148... 80 RUE ST MATTHIEU.288... 80 RUE ST RUSTIQUE 140 64 **RUE ST VT DE PAUL.. 160... 152** RUE STEPHENSON292... 32 **RUE STEVENS... 124... 144 RUE TARDIEU... 164... 104** RUE THOLOZE, 88., 72 **RUE TURGOT... 180... 156** BUE VERON BA 96 RUE VICTOR MASSE., 100., 156 RUE VIOLLET LE DUC.. 140... 148

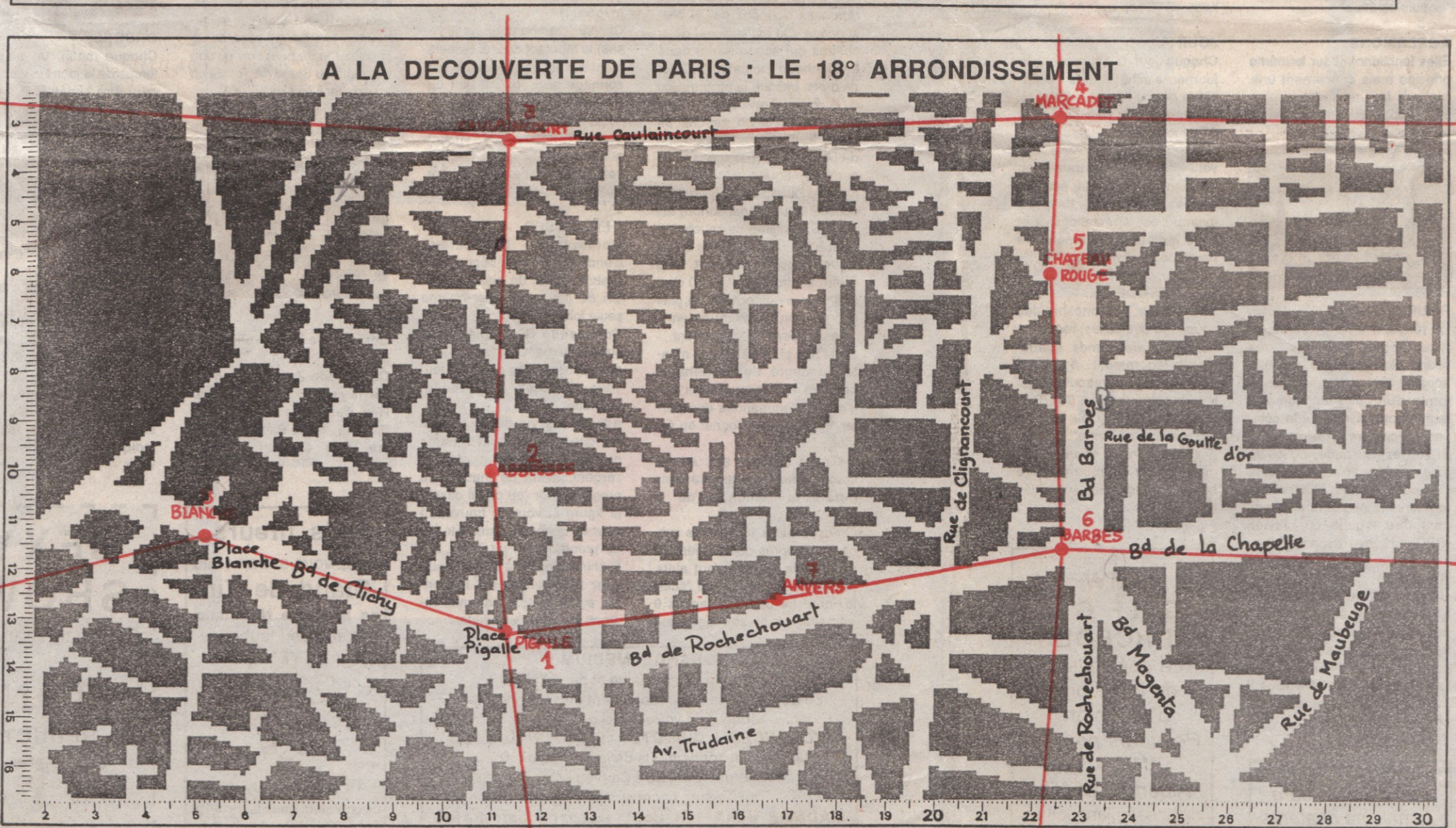

#### **MEMENTO COMMANDES** A.... Arrêter B.... Bourse : valeur du "magot" C.... Cogner D.... Déplacement à pied E.... Encalsser F.... Fichier (au Commissariat - sauf TO8/9) G.... Gyrophare H.... Heure (donne également la date...) J.... Jour (change de date) K.... Kommissaire (seulement au Kommissariat) L..., Load (chargement d'un "Etat de jeu") M.... Musique (marche) et Métro (station) N.... Négocier O.... Ordres P.... Parler Q....Quitter un personnage R.... Regarder (où on est... : nom de la rue) S.... Save (sauvegarde d'un "Etat de jeu" 2 à 4) T.... Tirer (avec son arme de service) V.... Voiture X.... position X-Y, note administrative, état physique Y.... rafraichissement de l'écran Z.... changement de décor **ATTENTION ! BAR-PMU** Vous êtes au Commissa-**LE TURFISTE** riat (après un changement de jour, par exemple) et 51, Boulevard de Clichy vous ne pouvez pas vous **75009 PARIS** déplacer. Ne détruisez \*\*\*\*\* pas votre clavier ou votre **COURSES** joystick... ne maudissez pas le programmeur... 1ère Course : 14h00 Pressez plutôt la touche 2ème Course : 14h30 O (comme Ordre), Vous 3ème Course : 15h00 êtes sûrement convoqué 4ème Course : 15h30

par le commissaire. Allez le voir en pressant la touche "K". Si ça ne marche pas maudissez le programmeur !

5ème Course : 16h00 6ème Course : 16h30 7ème Course : 17h00 8ème Course : 17h30

### **MEMENTO PERSONNAGES**

Achille BLORET Alain JEANLAIN **Albert ARDENT** Andy-la-Seringue Armande de GUYON **Avery KARTHOUN** Aziz Bel KASHMI Baseki BORASSOU Ernest LARDY **Gilles CHAUMIER** Ginette MAZOYER **Julien MATHOS** Jérome DUPONT Léa MARCHAND Madame FRANCOIS Madame IRMA Mamadou M'BOGWE

Marcel LEBRAC Michel INCHOU Monsieur OUMBALA Omar KAMOUNIAN Pedro CUNAO Pierre GAULT **RITON** Raoul de LIMESY Renaud VANNIER René-la-Came Roberto MERLUSCONI **Roger DRUET** Simon BEN LELOUCH Sonia MAZEL Thomas CROISIER **Xuen Nuoc MAN Youssef LARBI** 

COMMISSARIAT... ...106 rue Fleury ... 107 Avenue Junot **CAISSE DE FRANCE..** ........ 114 rue des martyrs SOCIETE POPULAIRE....... ... 85 rue Polonceau **BANQUE DE PARIS...** ...... 159 rue Cardinal Dubois **BANQUE GENERALE.....** ...91 Boulevard Barbès

## INTERVIEW... INTERVIEW...

#### - Après la série des "Meurtres...", vous avez changé de registre ? Bertrand BROCARD - Avec les "Meurtres" nous avons créé un nouveau type de logiciels et nous allons continuer puisque nous éditerons dans quelques mois "MEURTRE A VENISE" qui, comme les précédents, sera accompagné d'un ensemble d'objets tout à fait extraordinaire... mais en attendant, j'avais envie de m'attaquer à une adaptation de film car j'étais très déçu de celles qui ont été réalisées par les anglais ou les américains qui se servent surtout d'un titre pour vendre une compilation de jeux d'arcade vaguement adaptés.

- Une adaptation de film vue par Bertrand Brocard, ca donne quoi ?

- L'important est de respecter le ton du film. C'est pour cela que "LES RIPOUX" m'intéressait car l'ambiance seule peut expliquer le succès phénoménal de ce film qui a été vu par 7 millions de spectateurs et a obtenu deux Césars. Il reste d'ailleurs l'une des meilleures locations en vidéo-club. Actuellement les télés se l'arrachent... le chiffre d'un milliard de centimes a été cité !!!

- Cela donne un jeu de quel type ?

- Une fois de plus, nous avons fait un soft inclassable dans les catégories traditionnelles, sinon dans celle des super-productions nécessitant un important investissement financier et humain puisque nous travaillons sur ce projet depuis plus d'un an!

- C'est de l'arcade, de l'aventure, de l'enquête ?

- Tout à la fois ! Nous avons regroupé tous les genres dans un cocktail explosif qui plaira à toutes les catégories d'amateurs de jeux. - Quel est le but du jeu ?

- Le joueur est inspecteur de Police - il joue le rôle tenu par Philippe NOIRET ou Thierry LHERMITTE dans le film - et son but est de réunir les 200 briques qui lui permettront de s'offrir "Le rendez-vous des Trotteurs", un bar-PMU bien placé à côté de l'hippodrome de Vincennes. Malheureusement sa paye d'inspecteur ne suffit pas et il faut compléter avec des combines. La difficulté consiste à mener de front l'activité officielle et ses propres affaires...

- Quels sont les personnages ?

- Le joueur retrouvera tous les personnages du film : marabouts africains, petits dealers et gros bonnets, putains et maquereaux, indics, receleurs, commerçants véreux... et bien sûr le Commissaire BLO-RET et les inévitables "Boeufs-carottes"...

#### **INTERVIEW... INTERVIEW...**

#### -Boeufs-carottes ???

- C'est le surnom de la Police des Polices... Il paraît que lorsqu'ils vous tiennent, ils vous laissent mijoter longtemps...

- Comment dialogue-t-on avec les personnages ?

- Ces dialogues sont en effet une part importante du jeu, à côté des poursuites ou des bagarres. Nous avons beaucoup travaillé cette partie. Le joueur et les personnages conversent dans des bulles à partir d'un choix pré-programmé. Il n'y a rien à rentrer au clavier. C'est rapide et très spectaculaire !

- Comment le jeu a-t-il été programmé ?

- Gilles BERTIN a réalisé une performance exceptionnelle car en raison de la richesse du produit il était confronté à d'importants problèmes de place - même en version 128 K. L'essentiel du programme est en assembleur. La programmation est un modèle du genre, d'une efficacité et d'une élégance rares !

Hervé MASSON a réalisé la version Thomson. Elle est entièrement écrite en assembleur.Il faut vraiment leur tirer un coup de chapeau... -De quoi êtes-vous le plus fier dans "LES RIPOUX" ?

- Jamais nous n'avons fait un jeu aussi riche ! Avec un titre pareil, on aurait pû se contenter de sortir un jeu d'arcade qui se serait bien vendu... mais nous avons été beaucoup plus loin et avons fait très fort. Souvent en terminant le jeu, nous nous faisions la réflexion que nous avions mis la matière de trois ou quatre logiciels dans un seul !

## **BASEKI BORASSOU**

**GRAND MARABOUT AFRICAIN** arrive de la Casamance Sénégal.

Contre les ennemi(e)s - Argent - Fidélité absolue entre époux Attraction de clientèle pour les vendeurs désenvoûtement - débuggage - cas désespérés (Thoms) Réussite (permis de conduire, jeux, examens, séduction) Ton mari ou ta femme est parti(e), ici, tu le (la) voit dans la semaine.

> Paiements après résultats 161 rue Cardinal Dubois 75018 PARIS Bat c, esc, gauche, 5° ét, porte droite, ch, 345

## **RETROUVEZ "LES RIPOUX"**

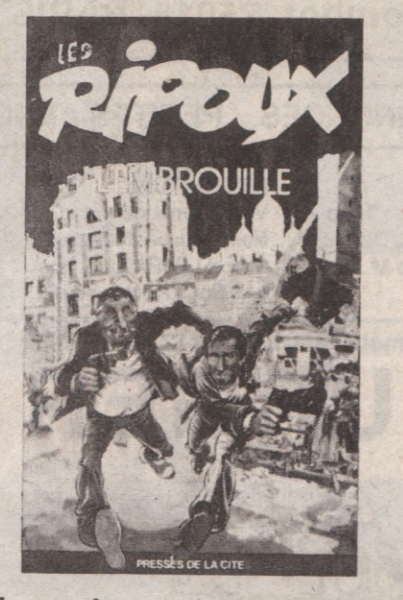

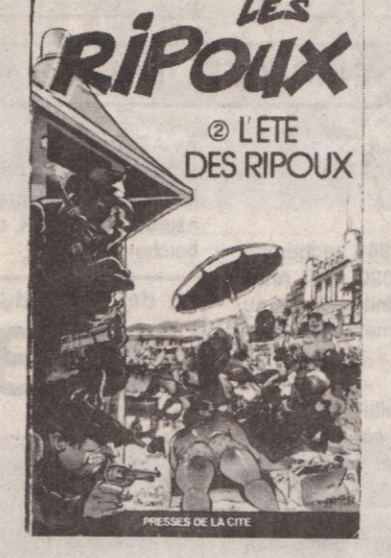

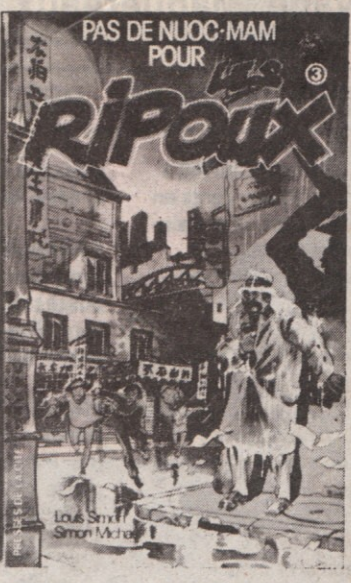

Vivez les nouvelles aventures des Ripoux avec les 3 titres publiés aux Presses de la Cité par Louis Simon et Simon Mickaël. En vente partout !

**IMPRESSION OFFSET 01**